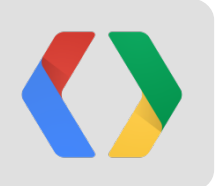

# **Writing Secure Chrome Apps and Extensions**

Keeping your users safe

Jorge Lucángeli Obes Software Engineer

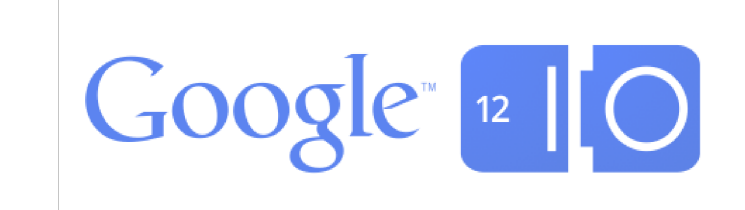

## **Keeping users safe**

- A lot of work going into making browsers more secure
- What about users' data?

#### **... means dealing with untrusted content safely**

- New platform and browser features designed to handle untrusted content
- **Security features still not in widespread use!**

#### **Focus on the client side**

- Showcase security features all client code can leverage
- Chrome platform enables rich but secure apps, even offline

#### **Web platform**

- Important security features:
	- Content-Security-Policy (CSP)
	- **EXECUTE: HTML5 sandboxed iframes**

#### **Same-origin policy**

- Objects can interact directly if and only if they belong to the same web (security) origin
- schema://host:port

#### **Common vulnerabilities**

- Untrusted content/script gaining authority of an origin: XSS
- Origin gaining network access privileges of another origin: CSRF

ManifestLint (unsafe)

#### **ManifestLint (unsafe)**

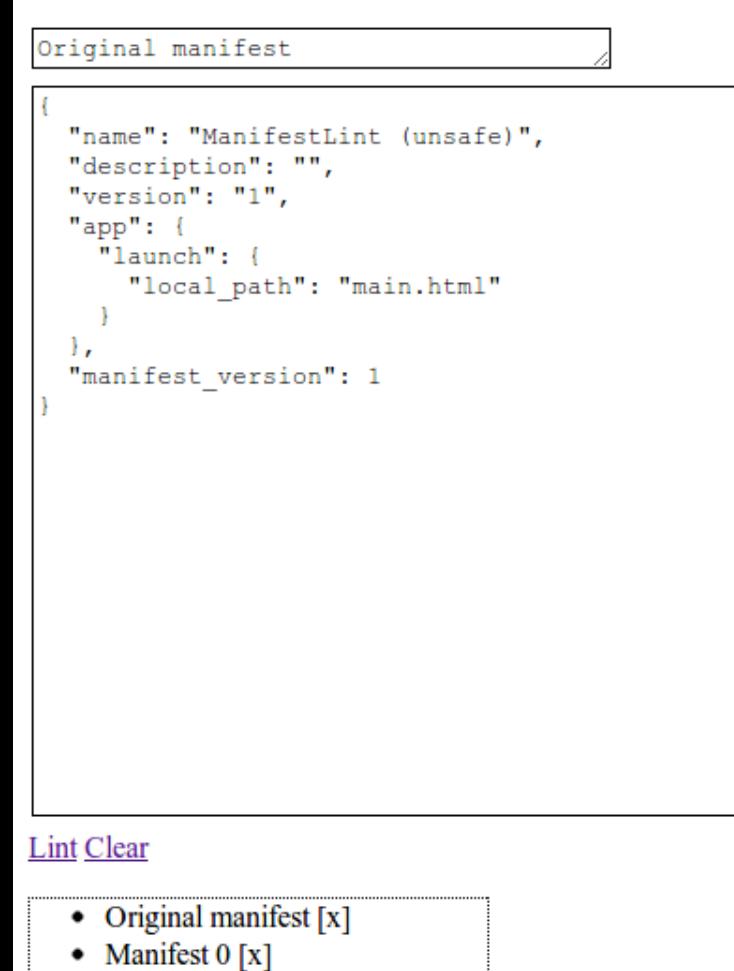

#### Original manifest

```
name: ManifestLint (unsafe),
description: ,
version: 1,app: \{launch: {
    local path: main.html
                    Z
\},
manifest version: 1
```
公面

**No Content Security Policy setting** 

#### 公晶义

#### **ManifestLint (unsafe)**

 $\blacklozenge \Rightarrow \blacktriangleright$   $\blacktriangleright$   $\blacktriangleright$ 

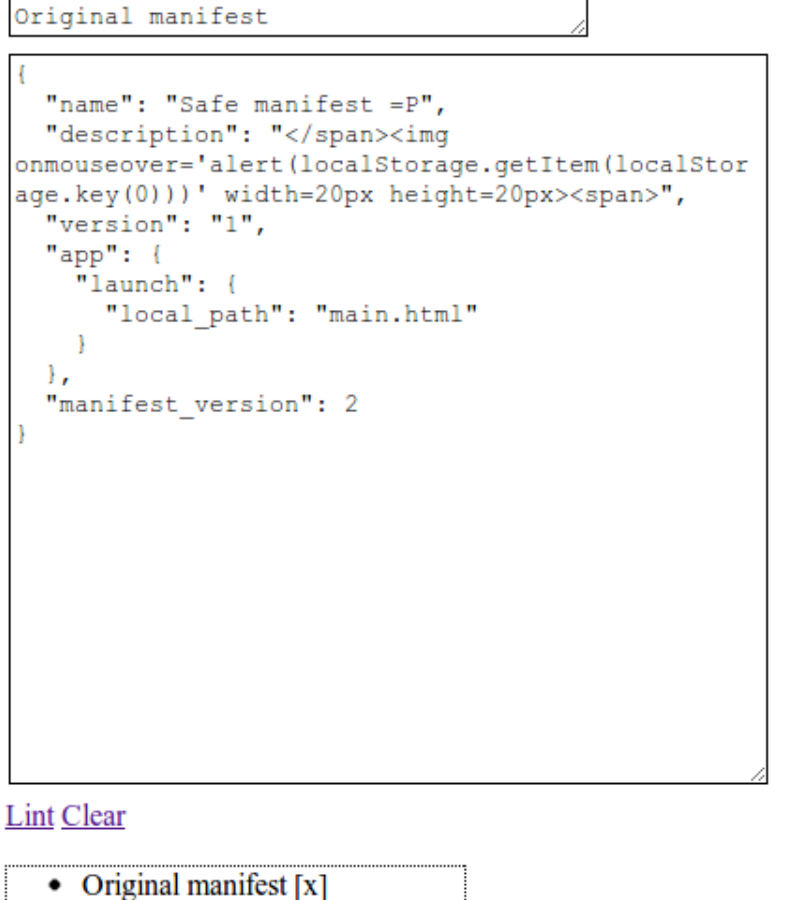

- Original manifest [x]
- Manifest  $0 [x]$

#### Original manifest

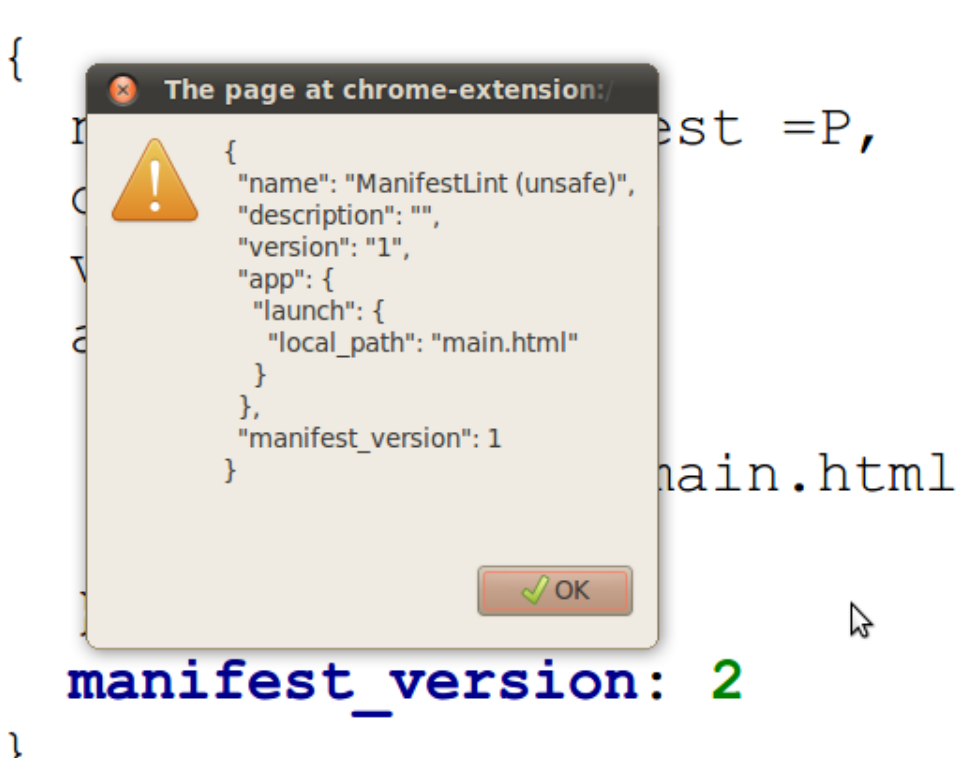

**No Content Security Policy setting** 

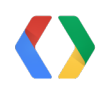

## **What's the problem?**

main.html

```
<script>
   // ...
  var rawJson = $('#contentta') [0].value; // ...
   var parsedJson = eval('(' + rawJson + ')');
   var pp = prettyPrint(parsedJson);
   $('#contentdiv')[0].innerHTML = pp;
   // ...
```
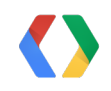

**JS**

## **Content Security Policy (CSP)**

- CSP allows whitelisting trusted scripts/resources
- Prevents most XSS attacks

#### **Separating scripts from content**

- The browser needs to know the origin of scripts/resources
- The only way to do this is to forbid inline script and  $eval()$

#### **How do we use CSP?**

manifest.json

```
{
  "name": "ManifestLint",
  "version": "1",
  "app": { "launch": {
       "local_path": "main.html"
    } },
"content_security_policy": "default-src 'self';
      script-src 'self' https://ajax.googleapis.com;
      style-src 'self' 'unsafe-inline'"
}
```
#### **JSON**

### **Nothing works!**

Refused to load script from '<http://code.jquery.com/jquery-latest.js>' because of Content-Security-Policy.

Refused to execute inline script because of Content-Security-Policy. Refused to execute inline event handler because of Content-Security-Policy.

Need to:

- Load external scripts over HTTPS
- Extract own scripts to  $\cdot$  js files
- Remove inline event handlers

### **CSP-ready extension**

main.html

```
HTML
<!DOCTYPE html>
\hbox{\tt <html>}<head><title>ManifestLint</title>
<script src="https://ajax.googleapis.com/.../jquery.min.
js"
  type="text/javascript"></script>
<script src="main.js" type="text/javascript"></script>
</head>
<body>
```
 $\bullet\qquad\bullet\qquad\bullet$ 

#### **CSP-ready extension**

main.js

```
function lint() {
// ...
}
```

```
$(document).ready(function() {
   // Set up event handling.
   $("#lint").click(lint);
});
```
**JS**

#### **CSP-ready extension**

main.js

```
function lint() {
   // ...
 var rawJson = $('#contentta') [0].value; // ...
   var parsedJson = JSON.parse(rawJson);
   var pp = prettyPrint(parsedJson);
   $('#contentdiv')[0].innerHTML = pp;
// ...
```
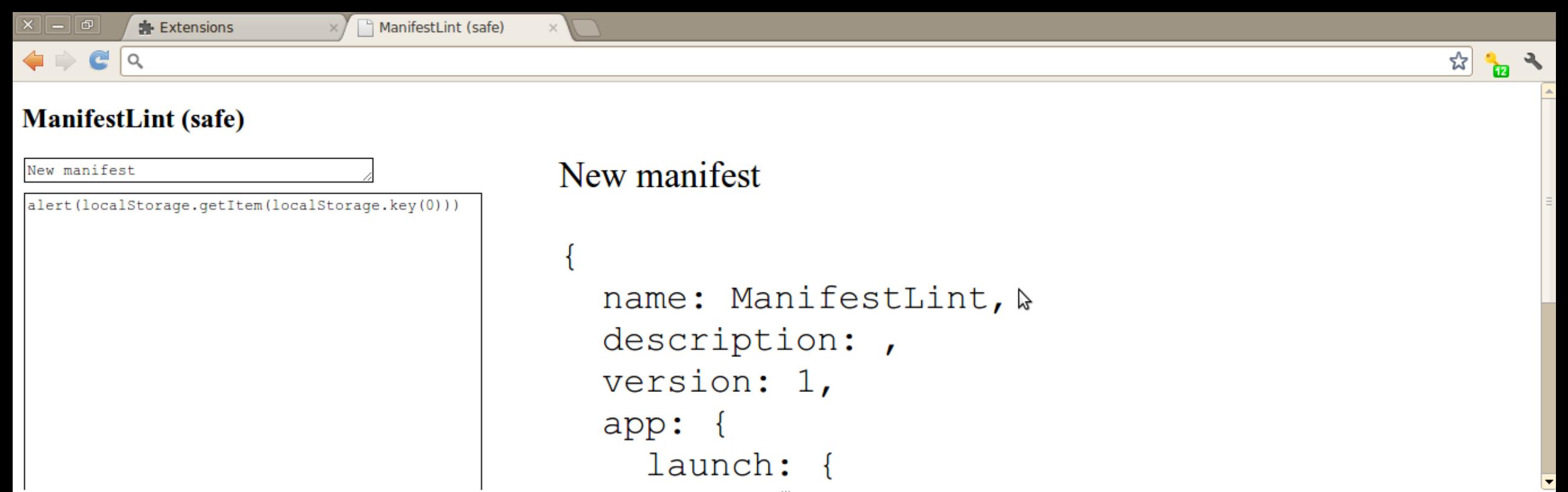

Elements Resources Wetwork **De Scripts** Wetwork Stripts Profiles Q Audits **Resources** Q Search Console  $\odot$ O > Uncaught SyntaxError: Unexpected token a main.js:209

 $\rightarrow$ 

#### **More involved CSP examples**

#### Chrome OS document viewer

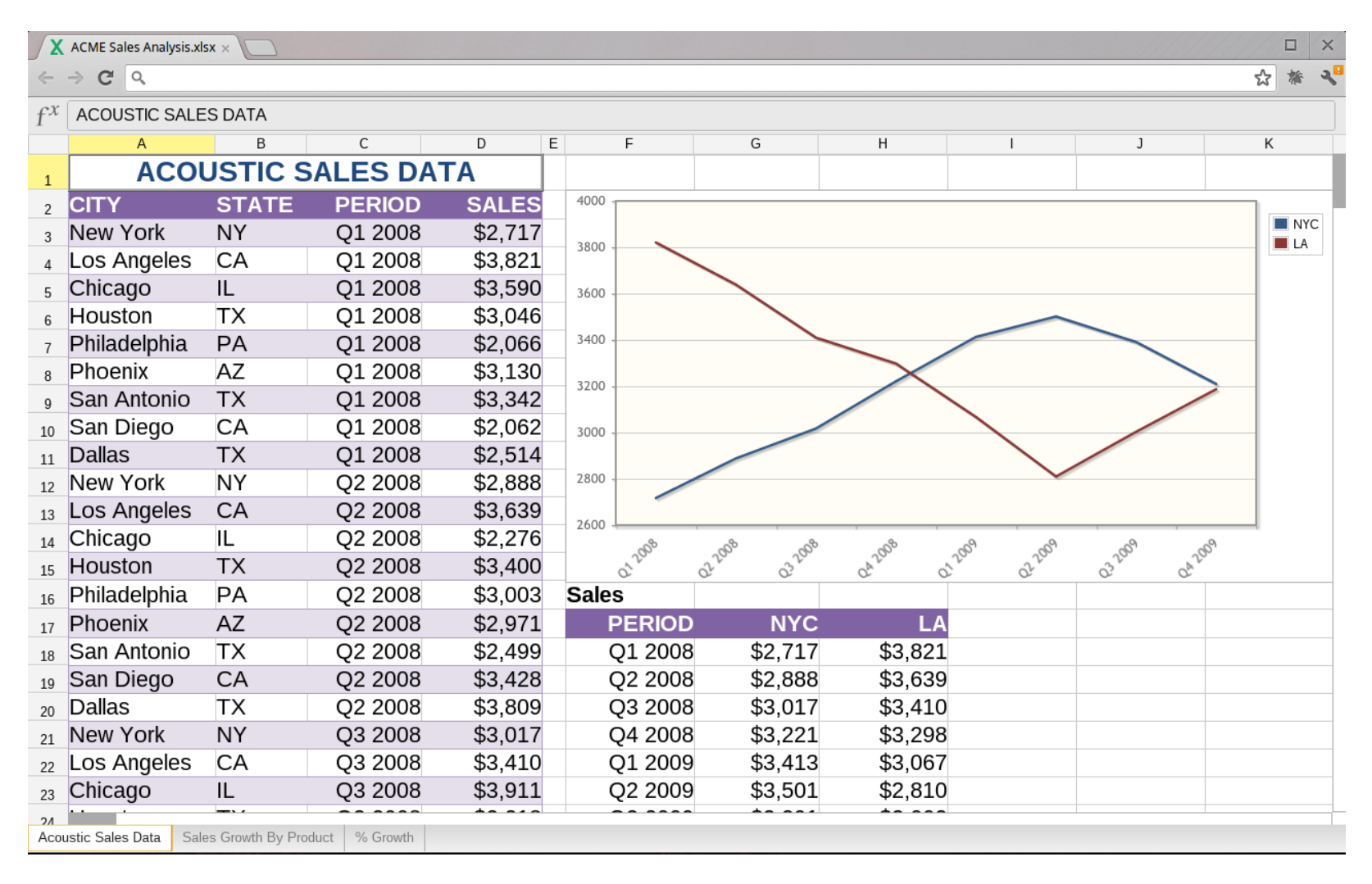

### **More involved CSP examples**

Chrome OS document viewer

```
...
"content security policy":
"default-src 'self';
script-src 'self';
style-src 'self' 'unsafe-inline';
img-src 'self' blob:;
frame-src 'self'",
```
**JSON**

...

#### **CSP in the Chrome Web Store**

Manifest version 2

```
"script-src 'self'; object-src 'self'"
"default-src 'self';
script-src 'self' https:;
 object-src 'self' https:;
 connect-src <XHR hosts>"
```
**JSON**

### **Manifest version 2 timeline**

- Chrome 21 (mid August): Block new Chrome Web Store items that use manifest v1
- Chrome 23 (early November)
	- Block Chrome Web Store updates that use manifest v1
	- Chrome stops packaging manifest v1 items
- Q1 2013: Remove manifest v1 items from the Chrome Web Store search results
- Q2 2013: Unpublish all manifest v1 items from the Chrome Web Store
- Q3 2013: Chrome stops loading or running manifest v1 items

#### **CSP in the drive-by web**

- Supported by Firefox and Chrome
- X-Content-Security-Policy and X-WebKit-CSP headers

#### **CSP with web frameworks**

- Bringing up a web framework with CSP
- Ember.js Starter Kit as a Chrome App

### **Ember.js Starter Kit with CSP**

manifest.json

```
{
  "name": "Ember Starter Kit",
   ...
  "app": { "launch": {
       "local_path": "index.html"
\qquad \qquad \} },
  "content_security_policy": "default-src 'self';
       script-src 'self' https://ajax.googleapis.com;
       style-src 'self' 'unsafe-inline'"
}
```
#### **JSON**

## **Ember.js Starter Kit with CSP**

index.html

```
HTML
<body>
   <script type="text/x-handlebars">
     {{#view App.MyView}}<h1>Hello world!</h1>{{/view}}</script>
   <script
    src="https://ajax.googleapis.com/.../jquery.min.js">
   </script>
   <script src="js/libs/ember.js"></script>
   <script src="js/app.js"></script>
</body>
```
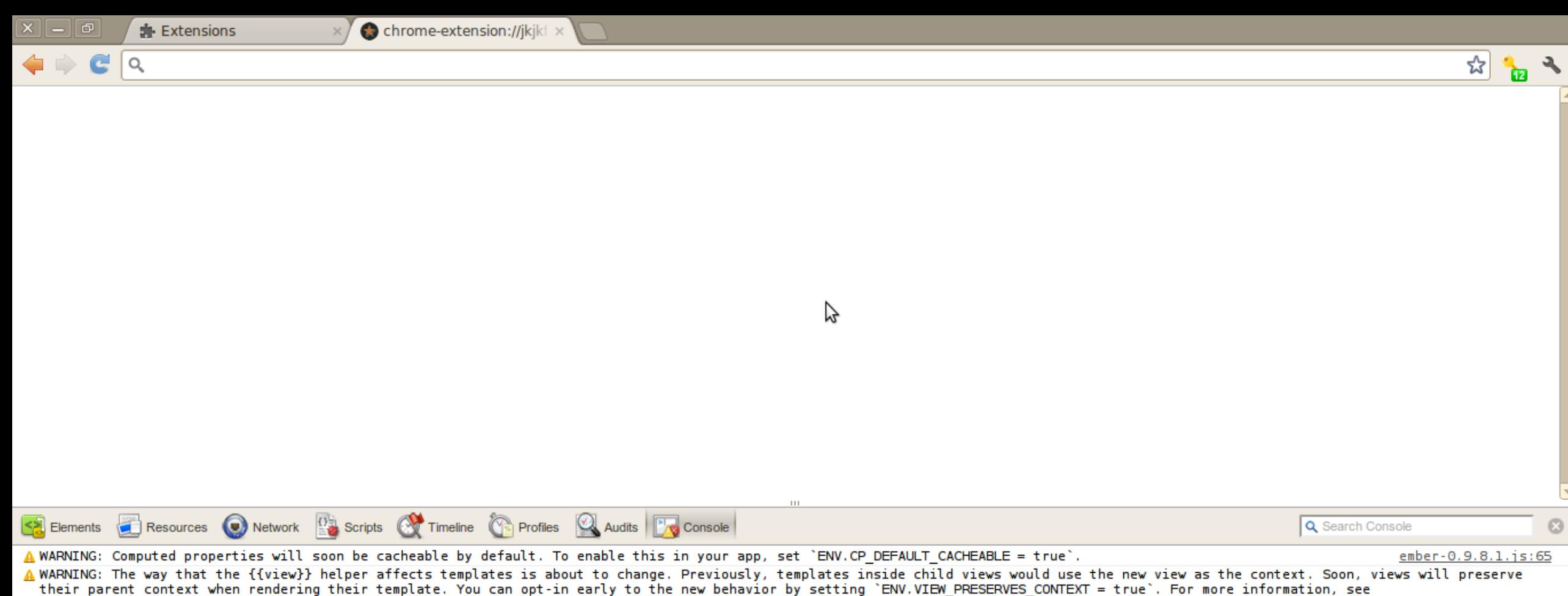

https://gist.github.com/2494968. You should update your templates as soon as possible; this default will change soon, and the option will be eliminated entirely before the 1.0 release.

O Uncaught Error: Code generation from strings disallowed for this context

ember-0.9.8.1.js:1312 ember-0.9.8.1.js:65

 $\Box$   $>$   $\Box$   $\Box$  $lt$ top frame>  $\div$ Errors Warnings Logs **TAIL** 

#### **Ember.js Starter Kit**

Uncaught Error: Code generation from strings disallowed for this context ember-0.9.8.1.js:1312

### **Ember.js Starter Kit**

ember.js

```
 // ...
 return Function.apply(this, params);
 // ...
```
**JS**

#### **CSP don'ts**

● 'unsafe-inline' and 'unsafe-eval' for script-src

#### **Including untrusted content**

- Untrusted content is OK if it doesn't interact directly with our app
- Make it live in an **unique** origin

#### **HTML5 iframe sandbox attribute**

- Include untrusted content/code in your app **safely**
- Sandboxed iframes can restrict the behaviour of the HTML/JS inside the iframe

#### **HTML5 iframe sandbox attribute**

#### **HTML**

#### ...

 $<$ html $>$ 

<iframe **sandbox** id='sandbox' src='sandbox.html'>  $\langle$ iframe>

...

#### **Sandboxed iframe restrictions**

- Unique origin
- No scripts
- No forms
- No top navigation
- No popups
- No plugins

**Can be disabled individually (except plugins)**

#### **Back to code**

Chrome OS document viewer app (appViewer.html)

```
<body>
<iframe id="sandbox" webkitallowfullscreen
 sandbox="allow-scripts allow-popups"
  src="viewer.html">
\langleiframe>
</body>
```
**HTML**

### **Sandboxed iframe**

Chrome OS document viewer app (viewer.html)

```
HTML
\hbox{\rm <}html\hbox{\rm >}\hbox{\rm <}head\hbox{\rm >}<link rel="stylesheet" type="text/css" href="..." />
<script type="text/javascript" src="..."></script>
</head>
<body>
   <div id="app"></div>
</body>
\langle/html\rangle
```
#### **Inter-frame communication**

```
postMessage()
```

```
function handleMessage(event) {
   if (event.origin !== <expected source>)
     return;
  // ...
}
window.addEventListener("message",
```
receiveMessage,

**JS**

false);

#### **Inter-frame communication**

postMessage()

var parentWindow = parent.window; parentWindow.postMessage("Sandbox reporting", **<target origin>**);

**JS**

#### **Inter-frame communication**

postMessage()

var sandbox = document.getElementById('sandbox'); sandbox.**contentWindow**.postMessage("Ack", **"\*"**);

**JS**

#### **Sandboxed iframes don't s**

• allow-scripts together with allow-same-origin lets sandboxed code remove the sandbox attribute

#### **Common issues**

- CSP restrictions
- Communication between different origins: postMessage()
- CSP and sandboxed iframes
- Unique origins are very restricted

### **CSP and sandboxed iframes**

```
manifest.json
```

```
"web_accessible_resources": [
   "viewer.html"
\left| \ \right|"content security policy":
"default-src 'self';
script-src 'self' chrome-extension://<id>;
 style-src 'self' 'unsafe-inline' chrome-extension:;
 img-src 'self' blob:"
```
### **Restrictions for unique origins**

- . No HTML5 File API access
- . No access to localStorage

### **Typed arrays**

Manipulate binary data in Javascript

```
// create an 8-byte ArrayBuffer
var b = new ArrayBuffer(8);
```

```
// create a view v1 referring to b, of type Uint8.
var v1 = new Uint8Array(b);
```
// create a view v2 referring to b, of type Int32. var  $v2 = new Int32Array(b)$ ;

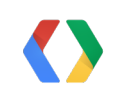

**JS**

## **Blob URIs**

Create an object in memory and get an URI for it

window.URL = window.URL  $||$  window.webkitURL;

```
function handler(e) {
   // e.data is an ArrayBuffer.
   var blob = new Blob(e.data);
   var url = window.URL.createObjectURL(blob);
   // "blob:http%3A//host%3A5001/b0eace2a-adbc-4248-9c47-bfe96576f7d6"
  var img = new Image();
   img.src = url;
   // ...
```
## **Native Client (NaCl)**

- . Use native code securely
- . Same fundamentals: postMessage()-based API

#### **Take aways**

- . Use CSP to whitelist trusted scripts/resources
- **Leverage the browser to help you prevent XSS**

### **Take aways (II)**

. Use sandboxed iframes to restrict privileges for untrusted content

# **Thank You!**

jorgelo@google.com +Jorge Lucangeli Obes #### **Links**

- Manifest versions:
	- <http://code.google.com/chrome/extensions/manifestVersion.html>
- Content Security Policy:
	- o <http://code.google.com/chrome/extensions/contentSecurityPolicy.html>
- $\bullet$  HTML5 sandbox attribute for iframes:
	- o [http://www.whatwg.org/specs/web-apps/current-work/multipage/the-iframe-element.html#attr](http://www.whatwg.org/specs/web-apps/current-work/multipage/the-iframe-element.html#attr-iframe-sandbox)[iframe-sandbox](http://www.whatwg.org/specs/web-apps/current-work/multipage/the-iframe-element.html#attr-iframe-sandbox)